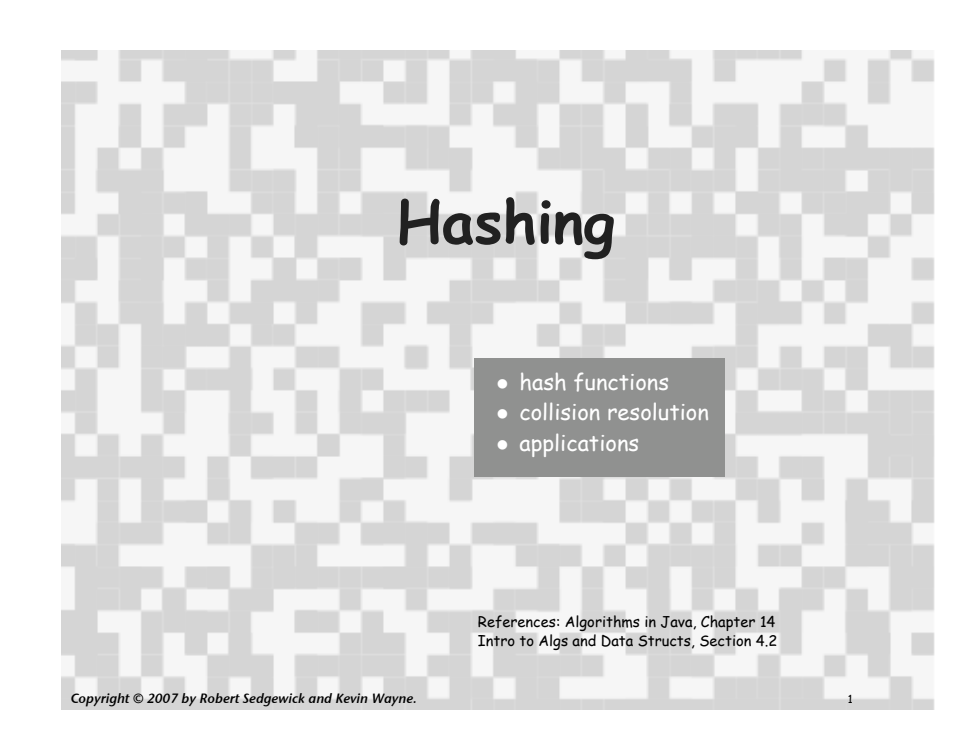

## Optimize Judiciously

More computing sins are committed in the name of efficiency (without necessarily achieving it) than for any other single reason including blind stupidity. - William A. Wulf

We should forget about small efficiencies, say about 97% of the time: premature optimization is the root of all evil. - Donald E. Knuth

We follow two rules in the matter of optimization: Rule 1: Don't do it. Rule 2 (for experts only). Don't do it yet - that is, not until you have a perfectly clear and unoptimized solution. - M. A. Jackson

Reference: Effective Java by Joshua Bloch.

## Summary of symbol-table implementations

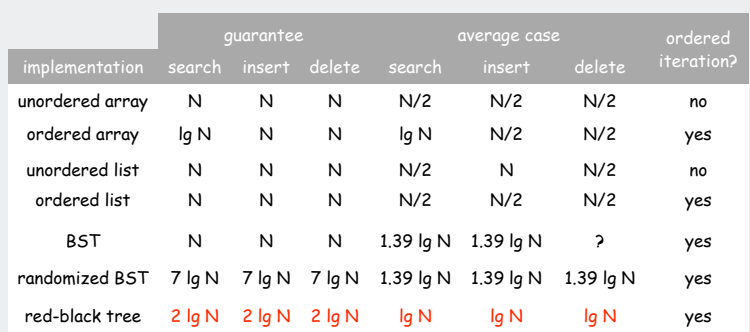

#### Hashing: basic plan

Save items in a key-indexed table. Index is a function of the key.

Hash function. Method for computing table index from key.

Collision resolution strategy. Algorithm and data structure to handle two keys that hash to the same index.

Equality test. Method for checking whether two keys are equal.

#### Classic space-time tradeoff.

- ! No space limitation: trivial hash function with key as address.
- ! No time limitation: trivial collision resolution with sequential search.
- ! Limitations on both time and space: hashing (the real world).

# hash functions collision resolution applications

## Hash Codes and Hash Functions

Java convention: all classes implement **hashcode()**

**hashcode()** returns a 32-bit **int** (between -**2147483648** and **2147483647**)

Hash function. An **int** between **0** and **M-1** (for use as an array index)

First try:

**String s = "call"; int code = s.hashCode(); int hash = code % M; 7121 8191 3045982**

Bug. Don't use **(code % M)** as array index

1-in-a billion bug. Don't use **(Math.abs(code) % M)** as array index.

OK. Safe to use ((code & 0x7fffffff) % M) as array index.

 $\sim$  hex literal

7

8

## Implementing a good hash function

## Idealistic goal: scramble the keys uniformly.

- ! Efficiently computable.
- ! Each table position equally likely for each key.

thoroughly researched problem, still problematic in practical applications

573 = California, 574 = Alaska assigned in chronological order within a given geographic region

## Practical challenge: need different approach for each type of key

#### Ex: Social Security numbers.

- ! Bad: first three digits.
- ! Better: last three digits.
- Ex: date of birth.
- ! Bad: birth year.
- ! Better: birthday.

#### Ex: phone numbers.

- ! Bad: first three digits.
- ! Better: last three digits.

## Hash Codes and Hash Functions

Java convention: all classes implement **hashcode()**

**hashcode()** returns a 32-bit **int** (between -**2147483648** and **2147483647**)

Hash function. An **int** between **0** and **M-1** (for use as an array index)

First try:

6

**String s = "call"; int code = s.hashCode(); int hash = code % M; 7121 8191 3045982**

Bug. Don't use **(code % M)** as array index [could be negative].

1-in-a billion bug. Don't use **(Math.abs(code) % M)** as array index. [code could be **2147483648**]

OK. Safe to use ((code & 0x7fffffff) % M) as array index.

#### Implementing **hashCode()** in Java

## Theoretical advantages of **hashCode()** convention

- ! Ensures hashing can be used for every type of object
- ! Allows expert implementations suited to each type

#### API for **hashCode()**.

- ! Return an int.
- **.** If x, equals(y) then x and y must have the same hash code.
- ! Repeated calls to x.hashCode() must return the same value.

#### Practical realities of **hashCode()** convention

- ! Cost is an important consideration
- ! True randomness is hard to achieve

Default implementation. Memory address of x. < inherited from object Customized implementations. String, URL, Integer, Date.

User-defined implementations. Tricky to get right, black art.

### A decent hash code design

## Java 1.5 string library [see also Program 14.2 in Algs in Java].

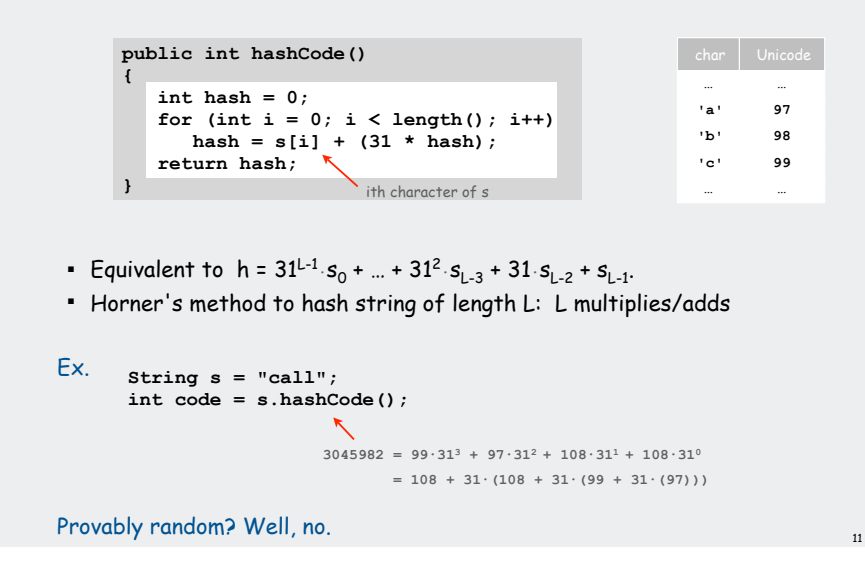

#### A typical type

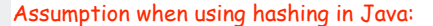

Key type has reasonable implementation of **hashCode()** and **equals()**

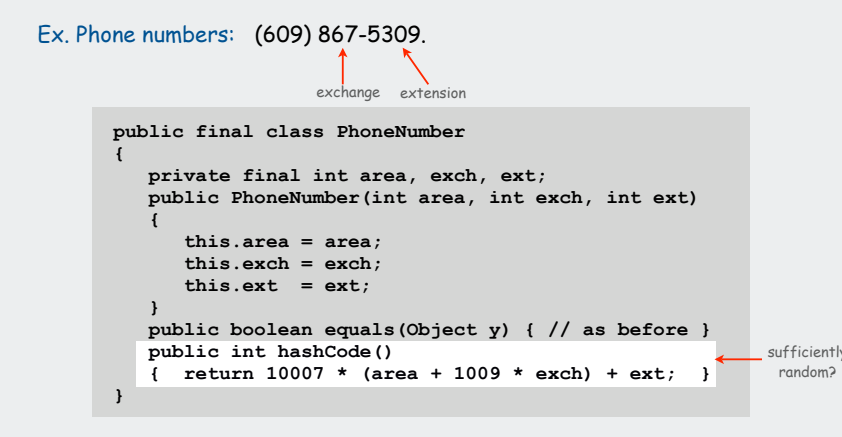

## A poor hash code design

9

10

#### Java 1.1 string library.

- ! For long strings: only examines 8-9 evenly spaced characters.
- ! Saves time in performing arithmetic…

```
public int hashCode()
{
    int hash = 0;
    int skip = Math.max(1, length() / 8);
   for (int i = 0; i < length()); i += skip)hash = (37 * hash) + s[i]; return hash;
}
```
but great potential for bad collision patterns.

**http://www.cs.princeton.edu/introcs/13loop/Hello.java http://www.cs.princeton.edu/introcs/13loop/Hello.class http://www.cs.princeton.edu/introcs/13loop/Hello.html http://www.cs.princeton.edu/introcs/13loop/index.html http://www.cs.princeton.edu/introcs/12type/index.html**

12

Basic rule: need to use the whole key.

Problem: Need a theorem for each type of data to ensure reliability.

## Digression: using a hash function for data mining

## Digression: using a hash function to profile a document for data mining

Use content to characterize documents.

#### Applications

- ! Search documents on the web for documents similar to a given one.
- ! Determine whether a new document belongs in one set or another

#### Approach

- ! Fix order k and dimension d
- ! Compute **hashcode() % d** for all k-grams in the document
- ! Result: d-dimensional vector profile of each document
- ! To compare documents: Consider angle  $\theta$  separating vectors  $-$  cos  $\theta$  close to 0: not similar
	- $-$  cos  $\theta$  close to 1: similar

Effective for literature, genomes, Java code, art, music, data, video

**public class Document { private String name; private double[] profile; public Document(String name, int k, int d) { this.name = name; String doc = (new In(name)).readAll(); int N = doc.length(); profile = new double[d]; for** (int  $i = 0$ ;  $i < N-k$ ;  $i++)$  **{ int h = doc.substring(i, i+k).hashCode(); profile[Math.abs(h % d)] += 1; } } public double simTo(Document other) { // compute dot product and divide by magnitudes } }**

## Digression: using a hash function for data mining

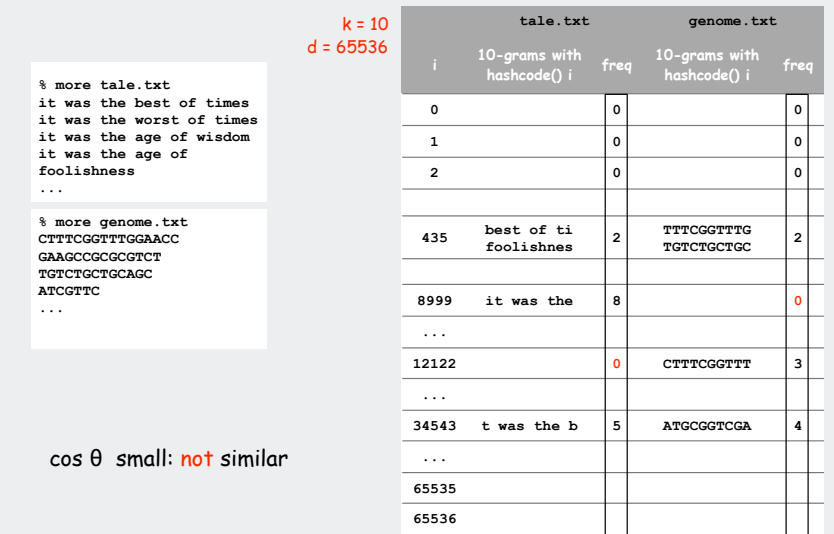

Digression: using a hash function to compare documents

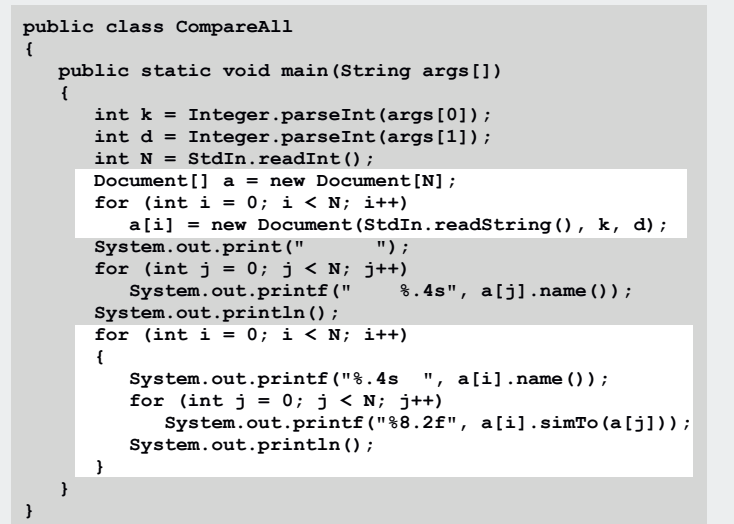

profiles

13

b

 $cos \theta = a \cdot b / |a| |b|$ 

 $\theta$ 

a

## Digression: using a hash function to compare documents

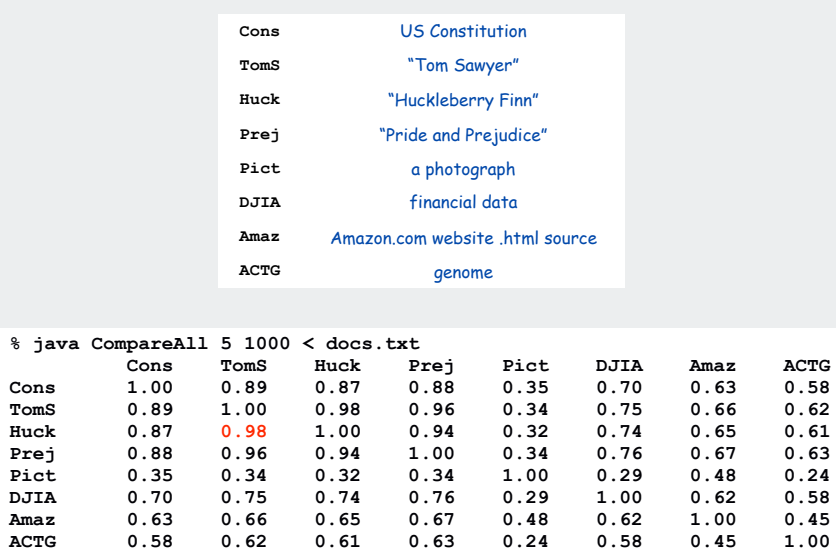

hash functions collision resolution applications

## Helpful results from probability theory

Bins and balls. Throw balls uniformly at random into M bins.

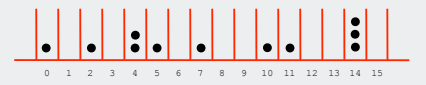

Birthday problem. Expect two balls in the same bin after  $\sqrt{\pi M / 2}$  tosses.

Coupon collector. Expect every bin has  $\geq 1$  ball after  $\Theta(M \ln M)$  tosses.

Load balancing. After tossing M balls, expect most loaded bin has  $\Theta(\log M / \log \log M)$  balls.

#### Collisions

17

Collision. Two distinct keys hashing to same index.

Conclusion. Birthday problem  $\Rightarrow$  can't avoid collisions unless you have a ridiculous amount of memory.

Challenge. Deal with collisions efficiently.

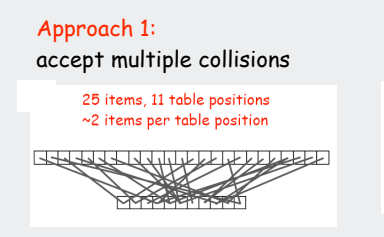

Approach 2: minimize collisions

> 5 items, 11 table positions ~ .5 items per table position

## Collision resolution: two approaches

1. Separate chaining. [H. P. Luhn, IBM 1953] Put keys that collide in a list associated with index.

## 2. Open addressing. [Amdahl-Boehme-Rocherster-Samuel, IBM 1953] When a new key collides, find next empty slot, and put it there.

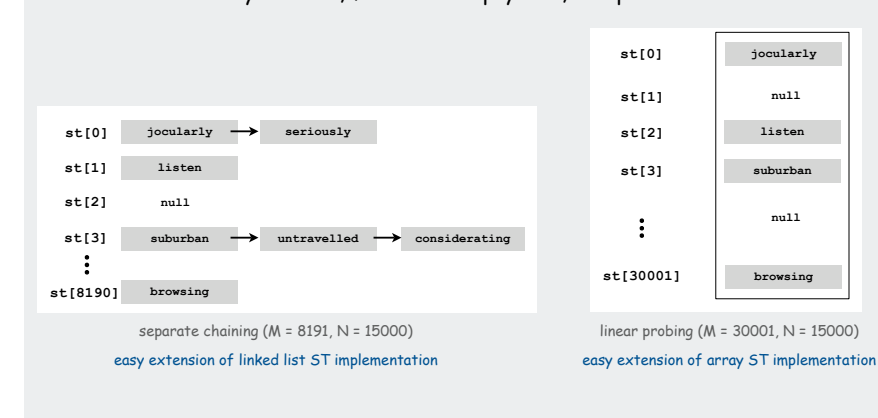

## Separate chaining ST implementation (skeleton)

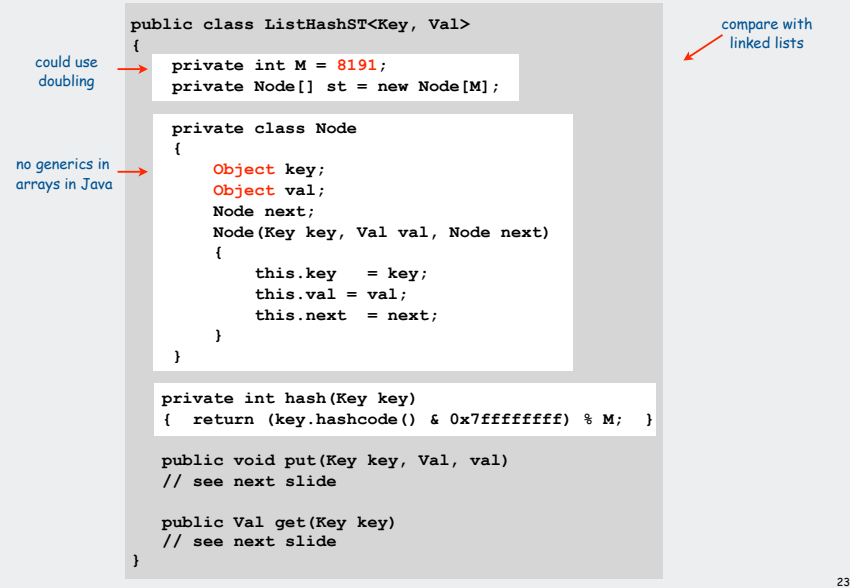

#### Collision resolution approach 1: separate chaining  $\leftarrow$  good choice:  $M = N/10$ Use an array of  $M \times N$  linked lists. ! Hash: map key to integer i between 0 and M-1. " Insert: put at front of i<sup>th</sup> chain (if not already there). **EXECO SEARCH:** only need to search ith chain. **7121 call jocularly seriously st[0] me 3480 st[1] listen ishmael 5017 st[2] null seriously 0 untravelled 3 st[3] untravelled considerating suburban** ÷ **suburban 3 st[8190] browsing . . . .**

#### Separate chaining ST implementation (put and get)

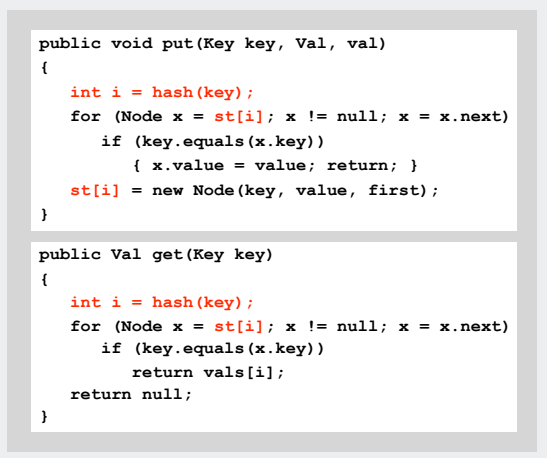

Identical to linked-list code, except hash to pick a list.

24

## Analysis of separate chaining

Separate chaining performance.

- ! Cost is proportional to length of list.
- $\blacksquare$  Average length = N / M.
- ! Worst case: all keys hash to same list.

Theorem. Let  $\alpha = N / M > 1$  be average length of list. For any  $t > 1$ , probability that list length  $\rightarrow$  t  $\alpha$  is exponentially small in t.

depends on hash map being random map

#### Parameters.

- $\bullet$  M too large  $\Rightarrow$  too many empty chains.
- $\bullet$  M too small  $\Rightarrow$  chains too long.
- " Typical choice:  $\alpha = N / M \approx 10 \Rightarrow$  constant-time ops.

#### Linear probing ST implementation

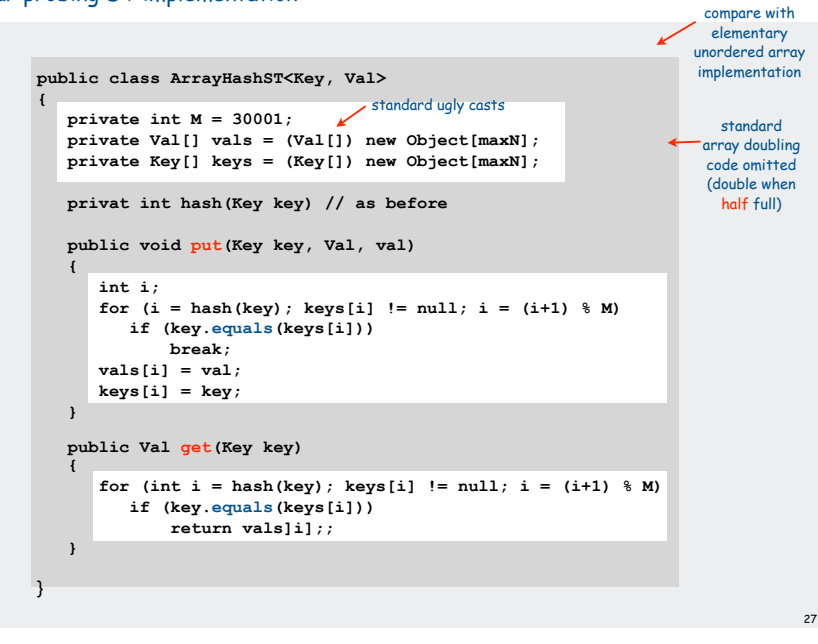

## Collision resolution approach 2: open addressing

Use an array of size  $M \rightarrow N$ .  $\leftarrow$  good choice:  $M \approx 2N$ 

- ! Hash: map key to integer i between 0 and M-1. Linear probing:
- ! Insert: put in slot i if free; if not try i+1, i+2, etc.
- ! Search: search slot i; if occupied but no match, try i+1, i+2, etc.

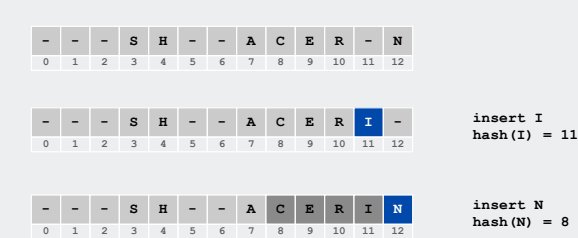

## Clustering

Cluster. A contiguous block of items. Observation. New keys likely to hash into middle of big clusters.

## **- - - S H A C E - - - X M I - - - P - - R L - -**

cluster

Knuth's parking problem. Cars arrive at one-way street with M parking spaces. Each desires a random space i: if space i is taken, try i+1, i+2, … What is mean displacement of a car?

Empty. With M/2 cars, mean displacement is about 3/2. Full. With M cars, mean displacement is about  $\sqrt{\pi M / 2}$ 

## Analysis of linear probing

## Linear probing performance.

- ! Insert and search cost depend on length of cluster.
- **•** Average length of cluster =  $\alpha$  = N / M. but keys more likely to hash to big clusters
- ! Worst case: all keys hash to same cluster.

Theorem. [Knuth 1962] Let  $\alpha = N / M \cdot 1$  be the load factor.

insert / search miss 
$$
\approx \frac{1}{2} \left( 1 + \frac{1}{(1 - \alpha)^2} \right)
$$
  
search hit  $\approx \frac{1}{2} \left( 1 + \frac{1}{(1 - \alpha)} \right)$  assumes hash function  
is random

#### Parameters.

- $\bullet$  M too large  $\Rightarrow$  too many empty array entries.
- $\bullet$  M too small  $\Rightarrow$  clusters coalesce.
- " Typical choice:  $M \approx 2N \Rightarrow$  constant-time ops.

#### 29

## Double hashing

Idea Avoid clustering by using second hash to compute skip for search.

Hash. Map key to integer i between 0 and M-1. Second hash. Map key to nonzero skip value k.

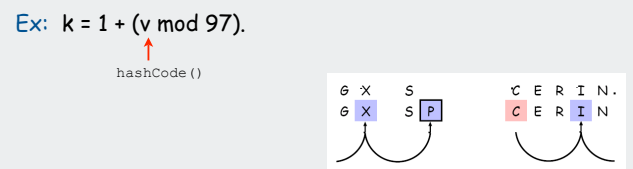

Effect. Skip values give different search paths for keys that collide.

Best practices. Make k and M relatively prime.

#### Hashing: variations on the theme

#### Many improved versions have been studied:

## Ex: Two-probe hashing

- ! hash to two positions, put key in shorter of the two lists
- ! reduces average length of the longest list to log log N

## Ex: Double hashing

- ! use linear probing, but skip a variable amount, not just 1 each time
- **EXECTED EXECTS** eliminates clustering
- ! can allow table to become nearly full

## Double Hashing Performance

Theorem. [Guibas-Szemerédi] Let  $\alpha$  = N / M < 1 be average length of list.

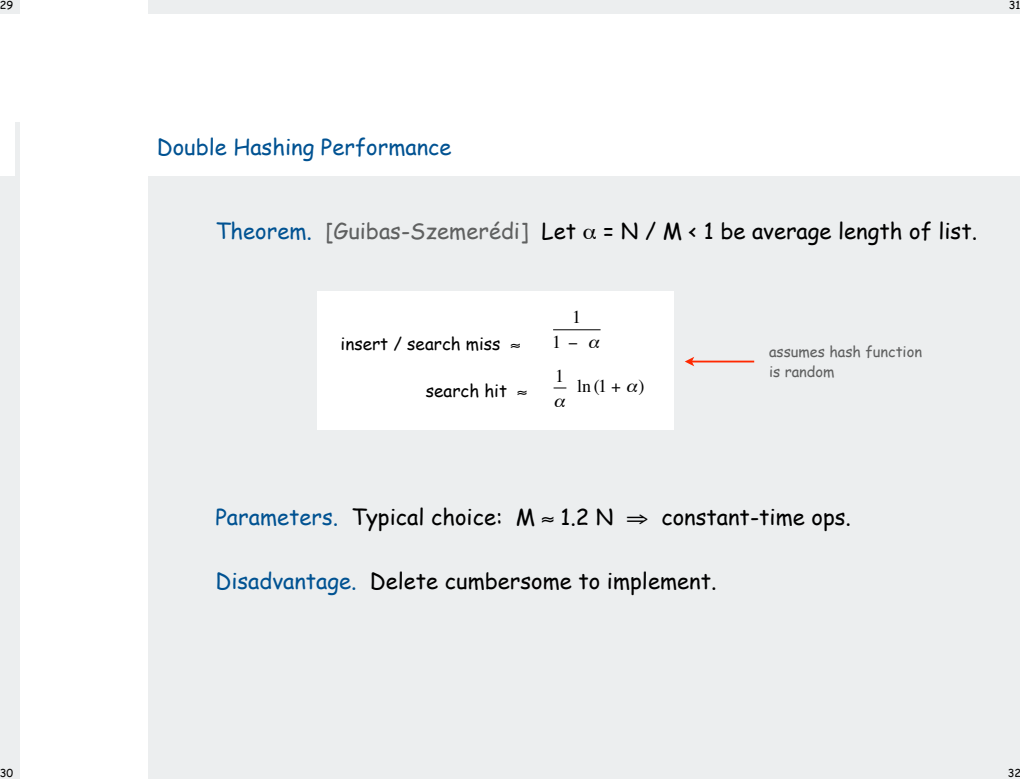

Parameters. Typical choice:  $M \approx 1.2$  N  $\Rightarrow$  constant-time ops.

Disadvantage. Delete cumbersome to implement.

## Hashing Tradeoffs

## Separate chaining vs. linear probing/double hashing.

- ! Space for links vs. empty table slots.
- ! Small table + linked allocation vs. big coherent array.

## Linear probing vs. double hashing.

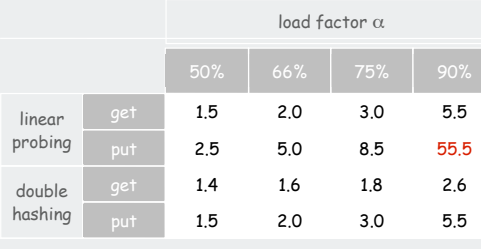

number of probes

## Hashing versus balanced trees

#### Hashing

- ! simpler to code
- " no effective alternative for unordered keys
- ! faster for simple keys (a few arithmetic ops versus lg N compares)
- ! (Java) better system support for strings [cached hashcode]
- " does your hash function produce random values for your key type??

#### Balanced trees

- ! stronger performance guarantee
- " can support many more operations for ordered keys
- ! easier to implement **Comparable** correctly than **equals()** and **hashcode()**

## Java system includes both

- ! red-black trees: **Java.util.TreeMap, Java.util.TreeSet**
- ! hashing: **Java.util.HashMap, Java.util.IdentityHashMap**

# operation<br>on keys unordered array N N N N/2 N/2 N/2 no **equals()** ordered array lg N N N lg N N/2 N/2 yes **Comparable** unordered list N N N N N/2 N N/2 no equals() ordered list N N N N/2 N/2 N/2 yes **Comparable** BST N N N 1.38 lg N 1.38 lg N ? yes **Comparable** randomized BST 7 lg N 7 lg N 7 lg N 1.38 lg N 1.38 lg N 1.38 lg N yes **Comparable** red-black tree 2 lg N 2 lg N 2 lg N lg N lg N lg N yes **Comparable** hashing  $1^*$   $1^*$   $1^*$   $1^*$   $1^*$   $1^*$   $1^*$  no equals() **hashcode()**

\* assumes random hash code

hash functions collision resolution applications

3536

## Summary of symbol-table implementations

Set ADT

Set. Unordered collection of distinct keys.

## API for SET.

- dd (key) insert the key into the set
- " contains (key) is the given key in the set?
- " remove (key)
- " iterator()
- remove the key from the set return iterator over all keys
- Q. How to implement?
- A0. Use hashing (unordered keys)
- A1. Remove **value** from ST hashing code
- A2. Use **java.util.HashSet**

## SET client example 2A: lookup filter

## Print words from standard input that are found in a list

- ! Read in a list of words from one file.
- ! Print out all words from standard input that are in the list.

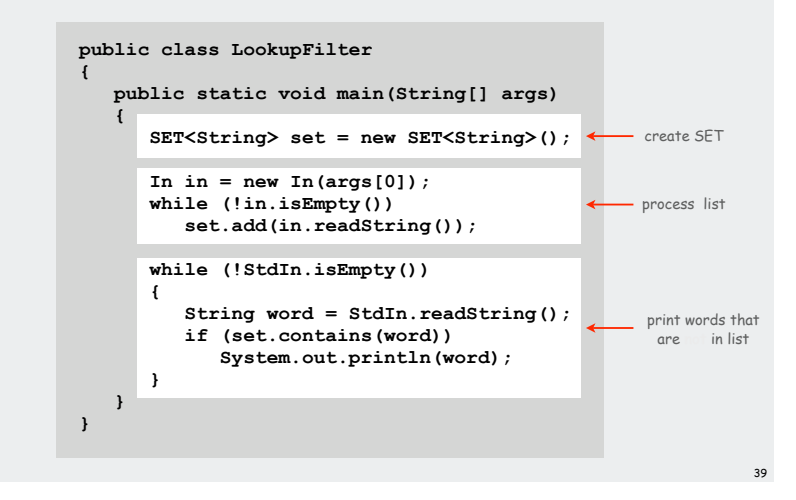

## SET client example 1: dedup filter

#### Remove duplicates from strings in standard input

- ! Read a key.
- ! If key is not in set, insert and print it.

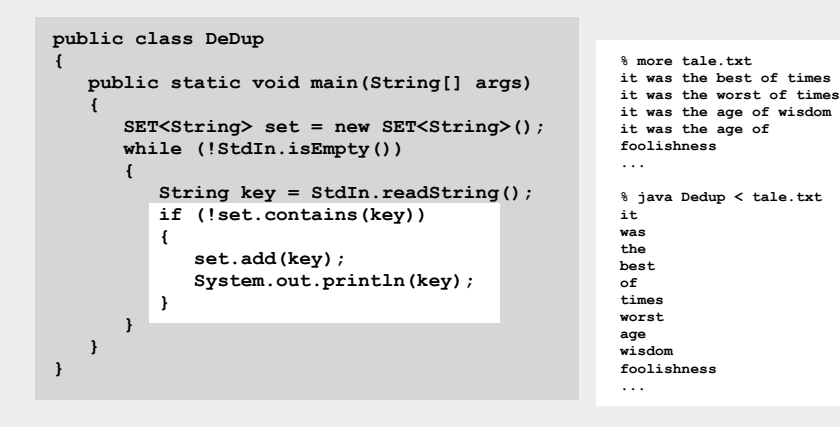

## SET client example 2B: exception filter

## Print words from standard input that are not found in a list

- ! Read in a list of words from one file.
- ! Print out all words from standard input that are in the list.

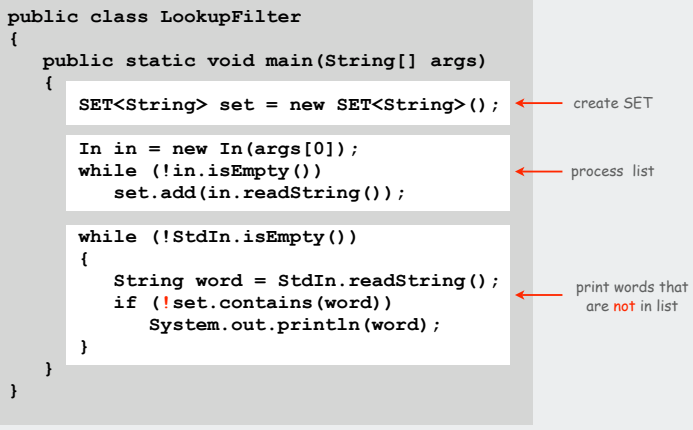

Simplified version of **FrequencyCount** (no iterator needed)

## SET filter applications

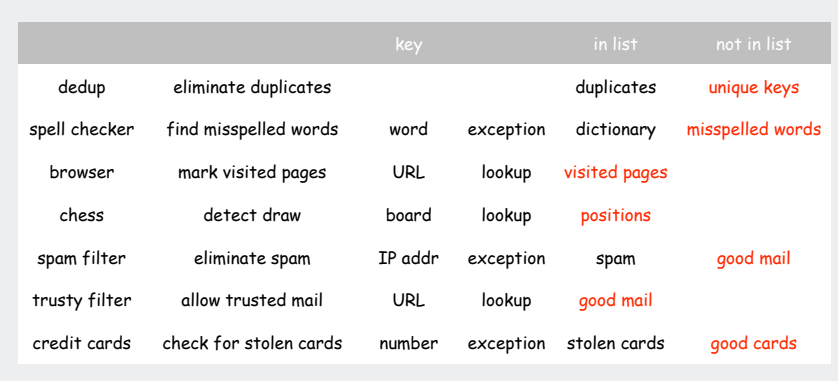

## Searching challenge:

3) red-black-tree i 4) red-black-tree i 5) doesn't matter n

Problem: Index for a PC or the web Assumptions: 1 billion++ words to index

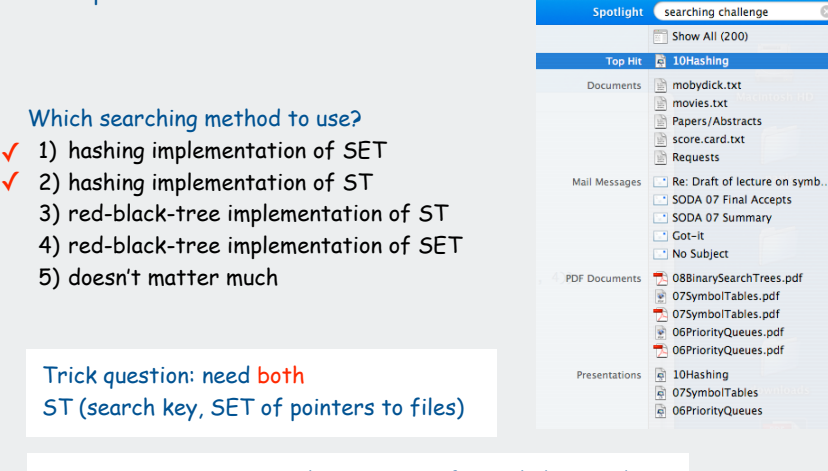

43

44

Caveat: use B-tree or similar structure for truly huge indices

#### Searching challenge:

Problem: Index for a PC or the web Assumptions: 1 billion++ words to index

#### Which searching method to use?

- 1) hashing implementation of SET
- 2) hashing implementation of ST
- 3) red-black-tree implementation of ST
- 4) red-black-tree implementation of SET
- 5) doesn't matter much

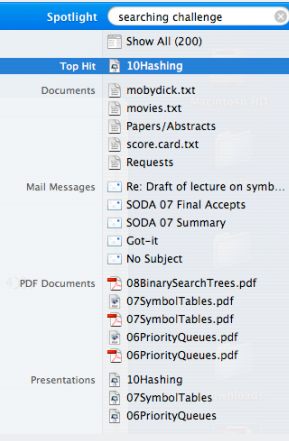

#### Index for search in a PC

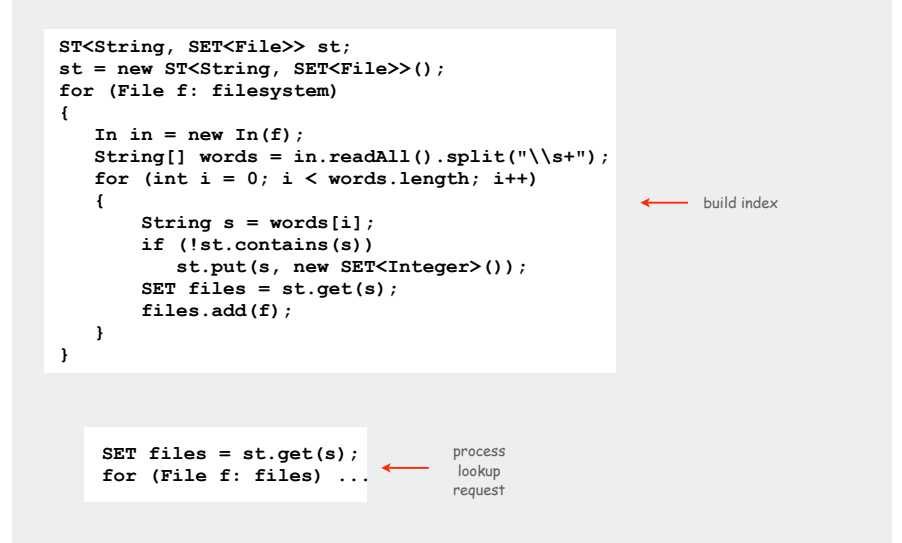

## Searching challenge:

Problem: Index for a book Assumptions: book has 100,000+ words

#### Which searching method to use?

- 1) hashing implementation of SET
- 2) hashing implementation of ST
- 3) red-black-tree implementation of ST
- 4) red-black-tree implementation of SET
- 5) doesn't matter much

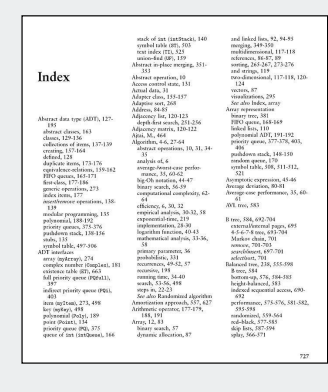

#### Index for a book

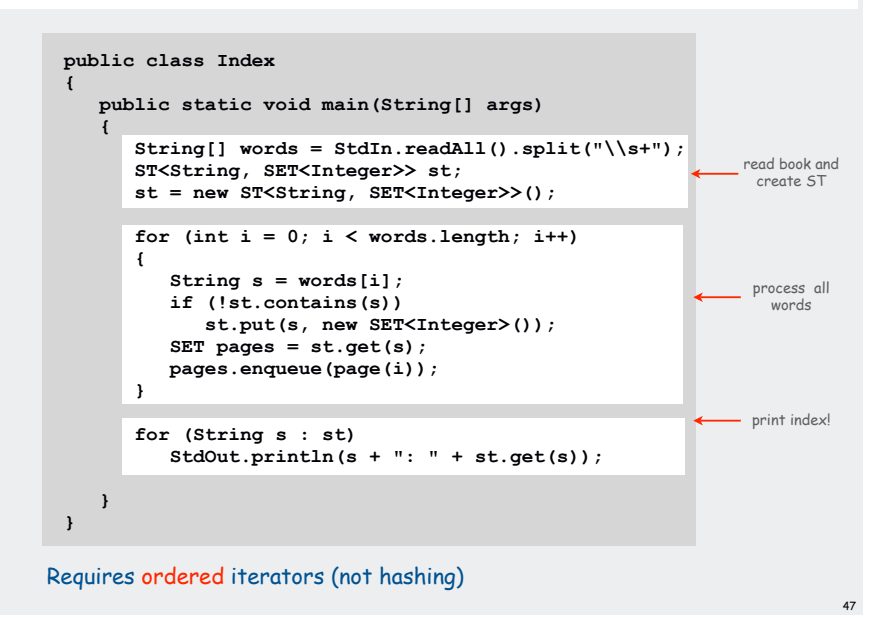

## Searching challenge:

Problem: Index for a book Assumptions: book has 100,000+ words

#### Which searching method to use?

- 1) hashing implementation of SET
- 2) hashing implementation of ST
- $\checkmark$  3) red-black-tree implementation of ST
- $\checkmark$  4) red-black-tree implementation of SET 5) doesn't matter much

Trick question: need both ST (search key, SET of page numbers) with ordered iteration for both

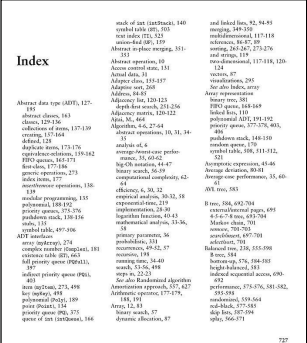

## Hashing in the wild: Java implementations

#### Java has built-in libraries for hash tables.

- ! **java.util.HashMap** = separate chaining implementation.
- ! **java.util.IdentityHashMap** = linear probing implementation.

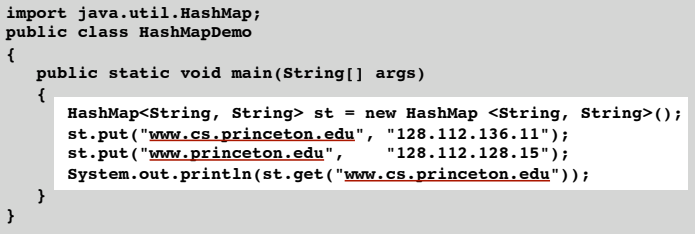

48

#### Duplicate policy.

- ! Java **HashMap** allows **null** values.
- ! Our implementation forbids **null** values.

#### Using HashMap

Implementation of our API with **java.util.HashMap**.

```
import java.util.HashMap;
import java.util.Iterator;
public class ST<Key, Val> implements Iterable<Key>
{
   private HashMap<Key, Val> st = new HashMap<Key, Val>();
   public void put(Key key, Val val)
 {
      if (val == null) st.remove(key);
     else st.put(key, val);
   }
   public Val get(Key key) { return st.get(key); }
   public Val remove(Key key) { return st.remove(key); }
   public boolean contains(Key key) { return st.containsKey(key); }
   public int size() contains(Key ke{ return st.size(); } 
   public Iterator<Key> iterator() { return st.keySet().iterator(); }
}
```
## Algorithmic complexity attack on the Java Library

Goal. Find strings with the same hash code. Solution. The base-31 hash code is part of Java's string API.

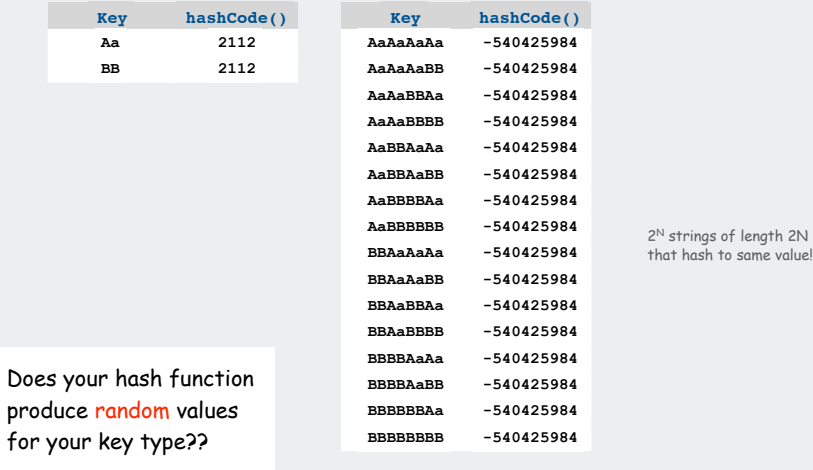

## Hashing in the wild: algorithmic complexity attacks

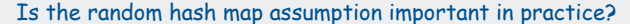

- ! Obvious situations: aircraft control, nuclear reactor, pacemaker.
- **EXECT:** Surprising situations: denial-of-service attacks.

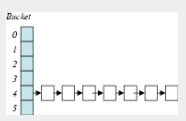

#### Real-world exploits. [Crosby-Wallach 2003]

- ! Bro server: send carefully chosen packets to DOS the server, using less bandwidth than a dial-up modem
- ! Perl 5.8.0: insert carefully chosen strings into associative array.
- ! Linux 2.4.20 kernel: save files with carefully chosen names.

Reference: **http://www.cs.rice.edu/~scrosby/hash**

## One-Way Hash Functions

One-way hash function. Hard to find a key that will hash to a desired value, or to find two keys that hash to same value.

Ex. MD4, MD5, SHA-0, SHA-1, SHA-2, WHIRLPOOL, RIPEMD-160.

insecure

**String password = args[0]; MessageDigest sha1 = MessageDigest.getInstance("SHA1"); byte[] bytes = sha1.digest(password);**

**// prints bytes as hex string**

Applications. Digital fingerprint, message digest, storing passwords.

Too expensive for use in ST implementations (use balanced trees)

49

malicious adversary learns your ad hoc hash function (e.g., by reading Java API) and causes a big pile-up in single address that grinds performance to a halt